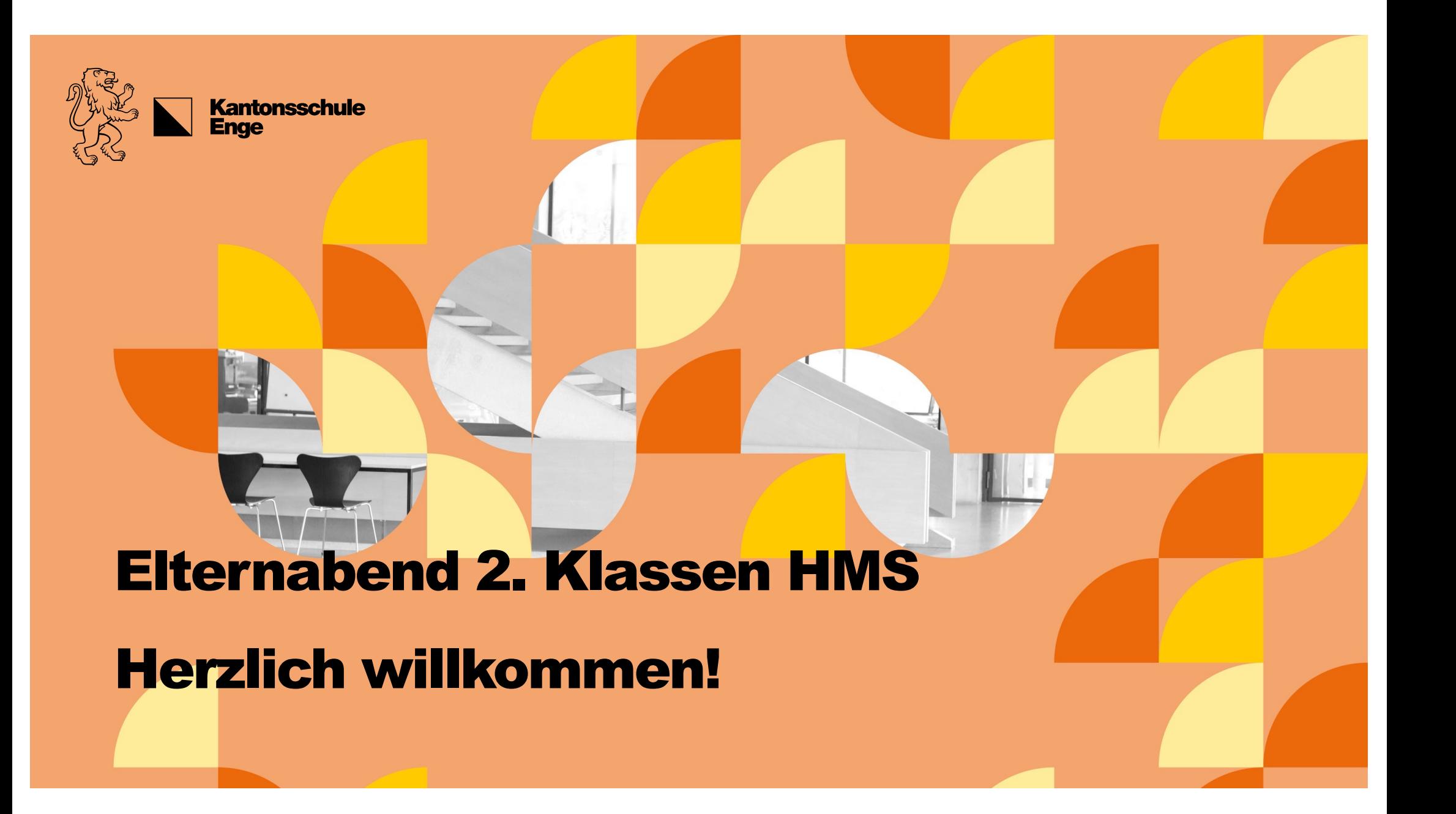

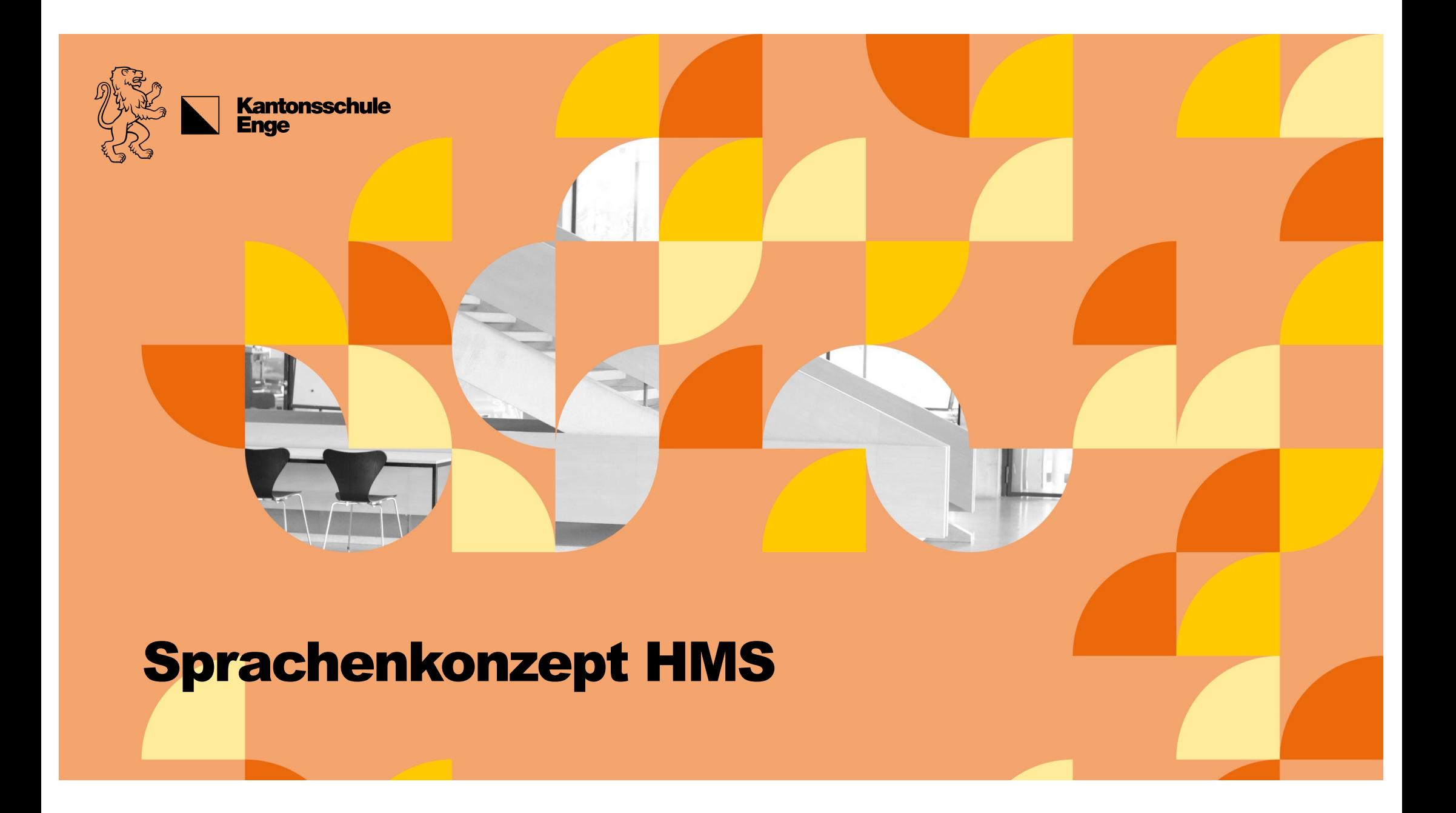

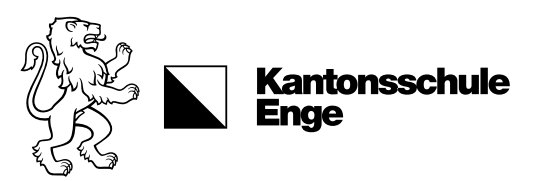

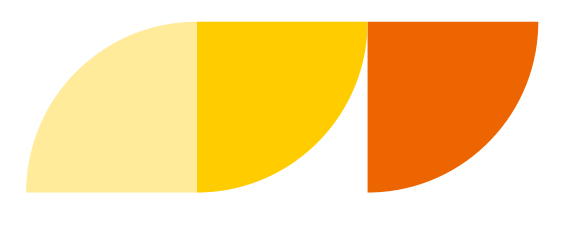

# Warum Sprachzertifikate?

Im Zeitalter der Globalisierung sind **Sprachkenntnisse wichtiger denn je**. Die Welt wächst zusammen und Sprachkenntnisse (…) sind heutzutage Voraussetzung. Dabei reicht der blosse Smalltalk oft nicht aus, sondern **professionelle Sprachkenntnisse sind gefordert**. Ein wichtiger Beweis der fremdsprachlichen Kompetenz sind so genannte **Sprachzertifikate**.

Quell[e: http://www.jobs-links.ch](http://www.jobs-links.ch/)/

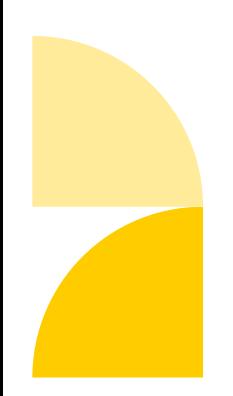

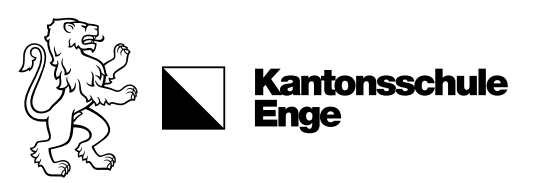

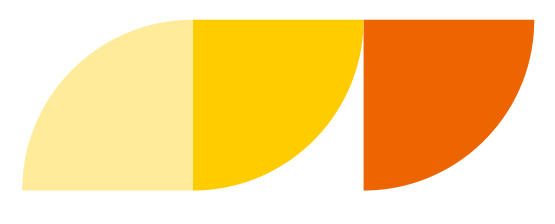

# Warum Sprachzertifikate?

### Lehrplan der HMS:

- Niveau A2: Voraussetzung für Eintritt in BM-Lehrgang
- **Niveau B2**: Ziel für die **Berufsmaturität**

### Relevanz für Unternehmungen und FHS:

- **Niveau B2** wird angestrebt
- auf Empfehlung der Sprachlehrpersonen ist die Absolvierung eines Zertifikats auf dem Niveau B1 möglich

Die Ergebnisse der Zertifikate **zählen nicht für die Abschlussprüfungen**, die erworbenen Sprachzertifikate werden aber im schulischen Abschlusszeugnis erwähnt!

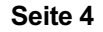

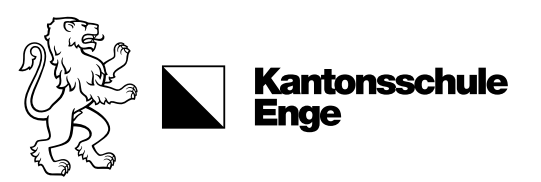

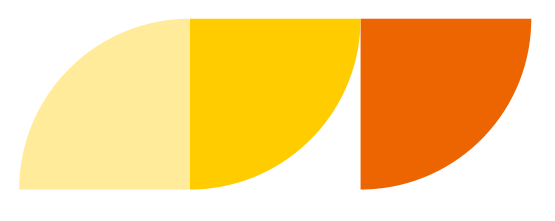

# Warum Sprachzertifikate?

**FCE** (First Certificate in English) DELF (Diplôme d'Etudes en Langue Française)

### > beide Niveau B2 > Verhandlungs- und Diskussionsfähigkeit!

- **weltweit anerkannt**
- weltbekannte **Referenz**
- aussagekräftige **Diplome**
- Vorteil bei der **Stellensuche**
- **Chancenerhöhung** auf dem Arbeitsmarkt
- spezifische (und kostenlose) **Vorbereitung an der KEN**

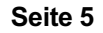

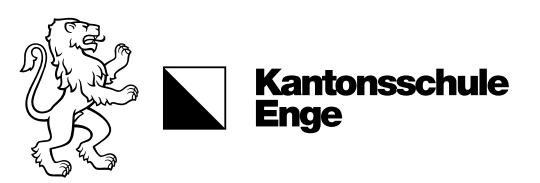

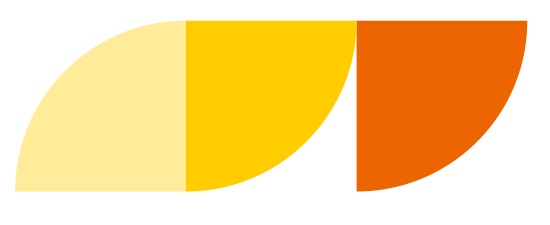

## Unterstützung durch die KEN

### Prüfungstraining

• im regulären Französisch- und Englisch-Unterricht

### Vorbereitung im Freifachbereich:

- **Englisch**: 2 Lektionen im HS 3. Klasse
- **Französisch**: 1 Lektion im HS 3. Klasse

### Sprachaufenthalte

- Freiwillige
- Obligatorischer

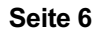

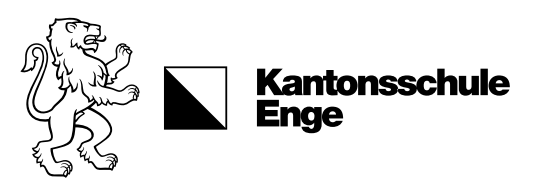

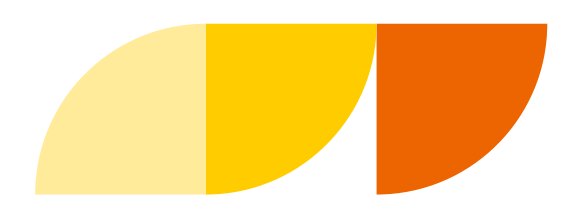

# Prüfungstraining im regulären Unterricht

### Französisch

- Prüfungstraining im 2. Schuljahr (FS) im **Konversationsunterricht in Halbklasse**
- Je **1 Lektion DELF-Vorbereitung** im FS 2. Klasse u. im HS 3. Klasse

### Englisch

• **Prüfungstraining im 3. Schuljahr** (HS) mit **Sprachassistenten** (Konversationsunterricht in Halbklasse)

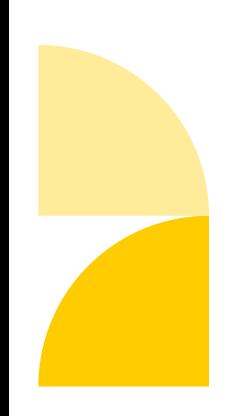

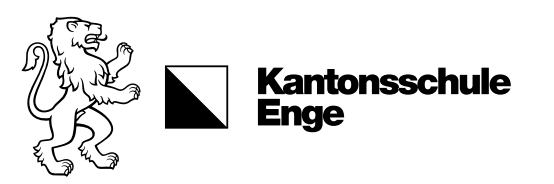

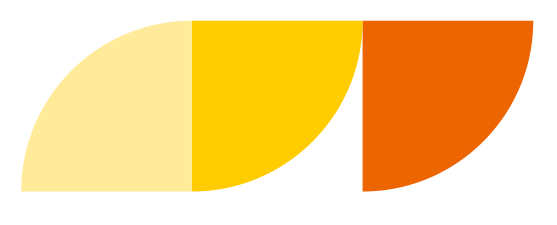

## Prüfungstraining im Freifach

### Freifachbereich > sehr empfohlen!

### Französisch-Freifach "DELF"

• **1 zusätzliche DELF-Lektion** (Freifach) im **HS der 3. Klasse**!

### Englisch-Freifach "FCE"

- **Doppelstunde Prüfungsvorbereitung**
- (Klassenverband oder Leistungskurse)
- im **HS 3. Klasse**

### Wichtig

Die Kurse werden **von den Sprachlehrer\*innen** durchgeführt und sind **für die Schüler\*innen gratis**

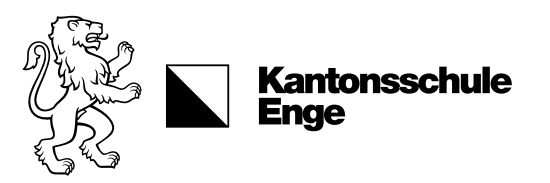

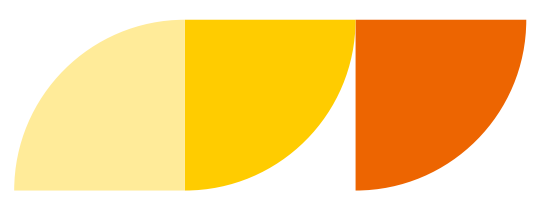

# Prüfungstraining im Freifach

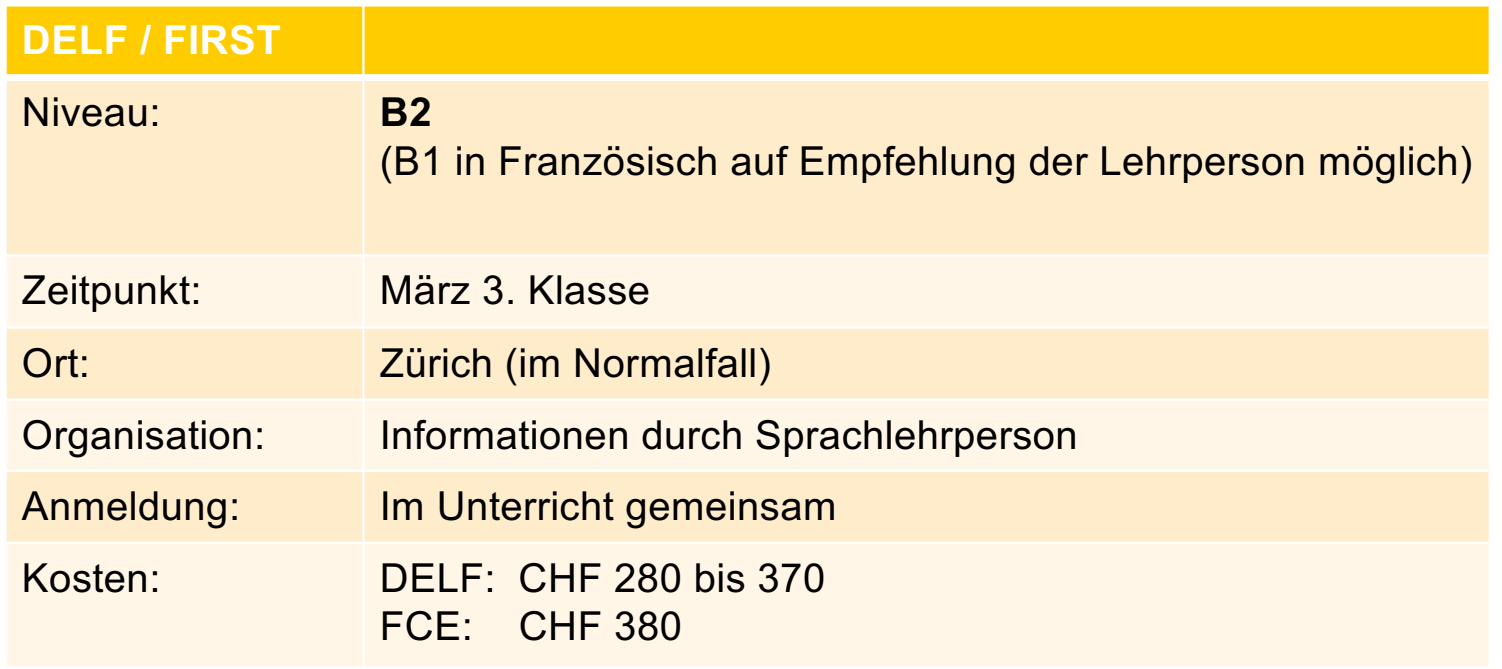

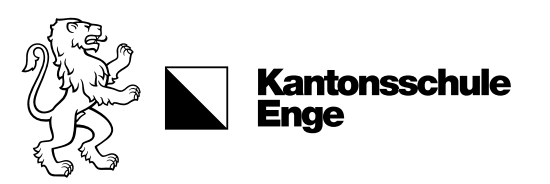

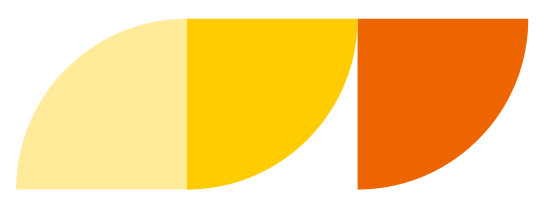

# Sprachaufenthalte: Wann?

### Möglichkeiten für Sprachaufenthalte mit Unterrichtseinbezug

- 1-2 Schulwochen & 1-2 Ferienwochen
- Anzahl Schulwochen = mind. Anzahl Ferienwochen

### Mögliche Zeitfenster

- 2. Klasse vor Sportferien (freiwillig)
- 2. Klasse vor Frühlingsferien (freiwillig)
- **3. Klasse vor Herbstferien (obligatorisch)**
- 3. Klasse vor Sportferien (freiwillig)

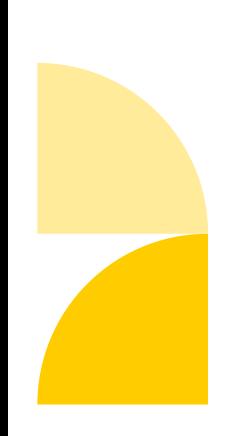

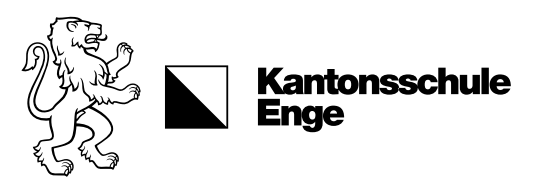

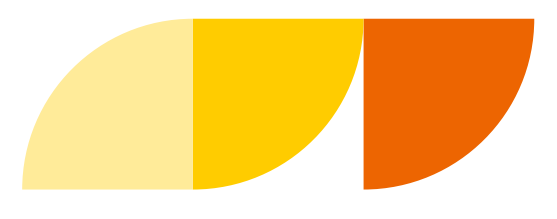

# Sprachaufenthalte: Wann?

#### Sprachaufenthalt für Zweitklässler\*innen

- Derzeit stehen Ihnen noch **alle Zeitfenster offen**
- Wenn Sie merken, dass Sie in einer Fremdsprache Aufholbedarf haben: **je früher desto besser**

### Sprachaufenthalt für Drittklässler\*innen

- **Letzte Möglichkeit** in der 3. Klasse **vor den Sportferien**
- Insbesondere als **gezielte Vorbereitung** für die Abschlussprüfung und die Sprachzertifikate

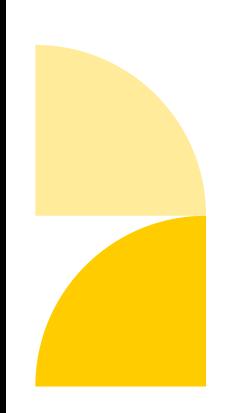

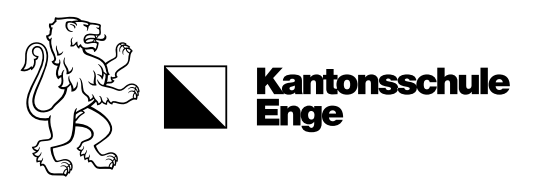

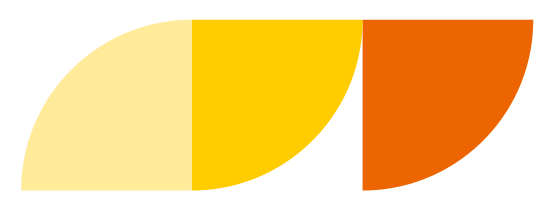

# Sprachaufenthalte: Bedingungen

### Bedingungen für Sprachaufenthalte mit Unterrichtseinbezug

- **Organisation seitens Schüler\*innen**
- Möglichkeit via **Sprachreiseorganisation**
- **Besuch in Sprachschule notwendig**
- Empfohlen: **ca. 20-25 Lektionen**
- **Klassenunterricht** oder 1:1-Unterricht (je nach Bedürfnis)
- **Kosten** zu Lasten Eltern (oder Praktikumslohn)
- Gesuch **spätestens 6 Wochen vor Antritt** (schriftlich im Sekretariat)
- Kopie **Buchungsbestätigung / Rechnung**
- **Bei Unsicherheit** VOR der Buchung direkt bei Silvio Stucki **nachfragen**!

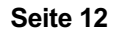

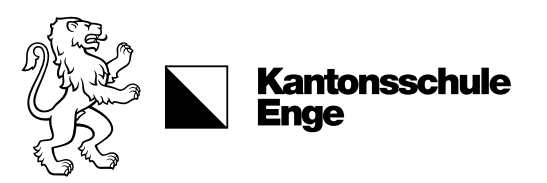

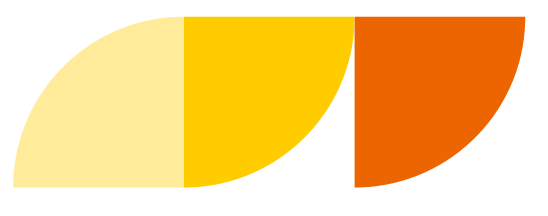

# Sprachaufenthalte: Anmeldung

#### Anmeldeformular im KENpunkt

Dokumente > Sprachaufenthalte > HMS > **Kurzsprachaufenthalt und Sprachenkonzept**

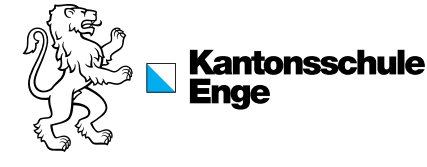

#### Urlaubsgesuch für HMS-Sprachaufenthalt

Schüler\*in Name Vorname

Klasse (zum Zeitpunkt des Aufenthalts)

#### Zeitpunkt des Kurzsprachaufenthalts

Datum von \_\_\_\_\_\_\_\_\_\_\_\_\_\_\_\_\_\_\_\_\_ bis \_\_\_\_\_\_\_\_\_\_\_\_\_\_\_\_\_\_\_\_\_\_\_\_\_\_

#### Obligatorischer Sprachaufenthalt (vor den Herbstferien 3. Klasse):

- o 2–3-wöchiger Aufenthalt, Beginn letzte Schulwoche
- o 4-wöchiger Aufenthalt, Beginn vorletzte Schulwoche

#### Freiwilliger Sprachaufenthalt:

- o 2–3-wöchiger Aufenthalt, Beginn letzte Schulwoche **vor den Sportferien 2. Klasse**
- o 2–3-wöchiger Aufenthalt, Beginn letzte Schulwoche **vor den Frühlingsferien 2. Klasse**
- o 2–3-wöchiger Aufenthalt, Beginn letzte Schulwoche **vor den Sportferien 3. Klasse**

Sprache: □ Englisch □ Französisch □ Italienisch □ Spanisch

Name

Adresse

Land

 $O$ rganisation durch:  $\Box$  Boa Lingua  $\Box$  andere:  $\Box$  selbständig

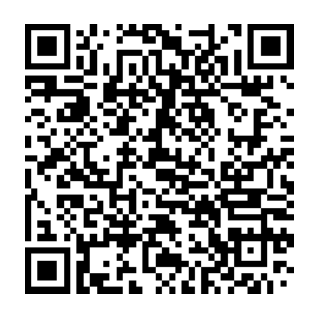

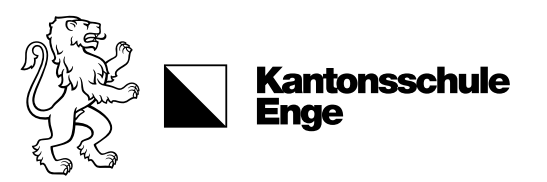

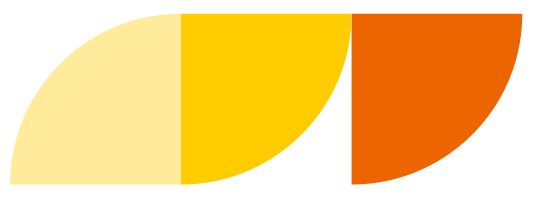

# Sprachaufenthalte: Zugreise

#### Finanzielle Unterstützung

- Nur beim **obligatorischen** Sprachaufenthalt
- Nur bei **Zugreise**
- 

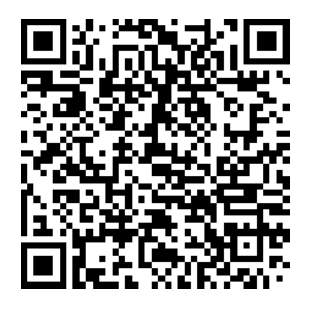

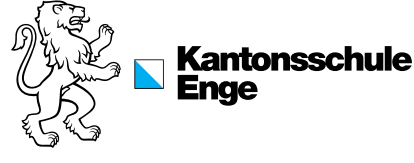

## • Beitrag Schule: **90 Fr.** Antrag Finanzierungsbeitrag Zugreise

Die Kantonsschule Enge bevorzugt für Schulaktivitäten Zugreisen, anstelle von Flugreisen. Sofern Schüler\*innen ihre Reise an den Zielort des **obligatorischen Sprachaufenthalts** mit dem Zug antreten, besteht daher **nach erfolgtem Sprachaufenthalt** die Möglichkeit, einen **Beitrag von CHF 90** an die anfallenden Reisekosten zu beantragen.

- *Achtung: Diese Regelung gilt nur für den obligatorischen Sprachaufenthalt der 3. HMS-Klassen, nicht für freiwillige Sprachaufenthalte.*
- **Vorgehen:** Bitte füllen Sie dieses Formular digital aus, drucken Sie es aus und reichen Sie es unterschrieben mit dem Zugticket im Original als Beleg **auf dem Sekretariat** der Kantonsschule Enge ein.

Wir beantragen für den obligatorischen Sprachaufenthalt der folgenden Schüler\*in einen **Beitrag von 90 Franken** an die Reisekosten mit dem Zug:

#### Schüler\*in

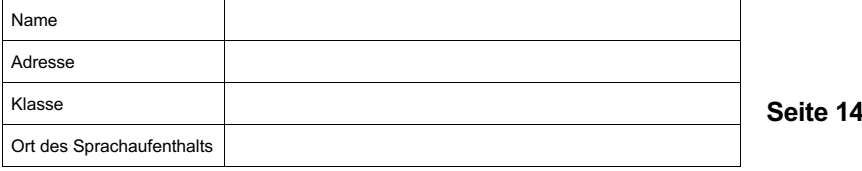

Name:

Vorname:

Strasse:

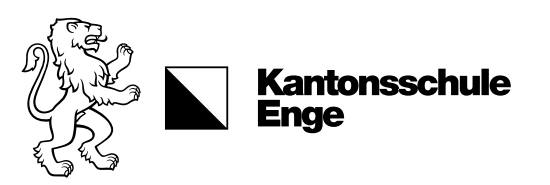

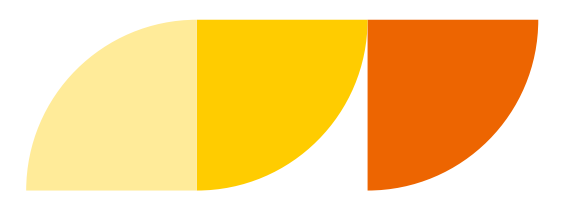

# Sprachaufenthalte: Organisationen

### Kosten:

- Pro Woche: **ca. CHF 1'000.-** (verlangen Sie mehrere Offerten!)
- Zusatzkosten für Flug oder Zug

### Rabatte

- Bei "**Boa Lingua**"
- Rabatte (6% bzw. 15% in KW 40/41)
- **Bitte bei der Anfrage/Buchung darauf verweisen, dass Ihr Kind Schüler\*in der Kantonsschule Enge ist**

### Destinationen

Suisse Romande, Frankreich, England,…

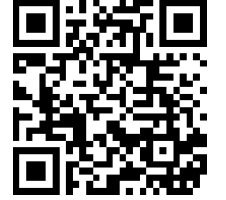

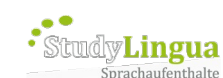

Freude<br>lehrt

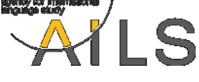

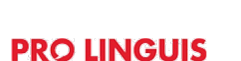

Westbourne Academy

**Sprachaufenthalte weltweit** 

**BOA**@LINGUA **SPRACHALIFENTHALTE WELTWE** 

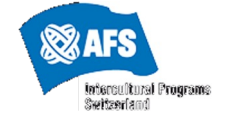

linguista

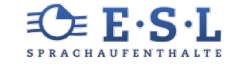

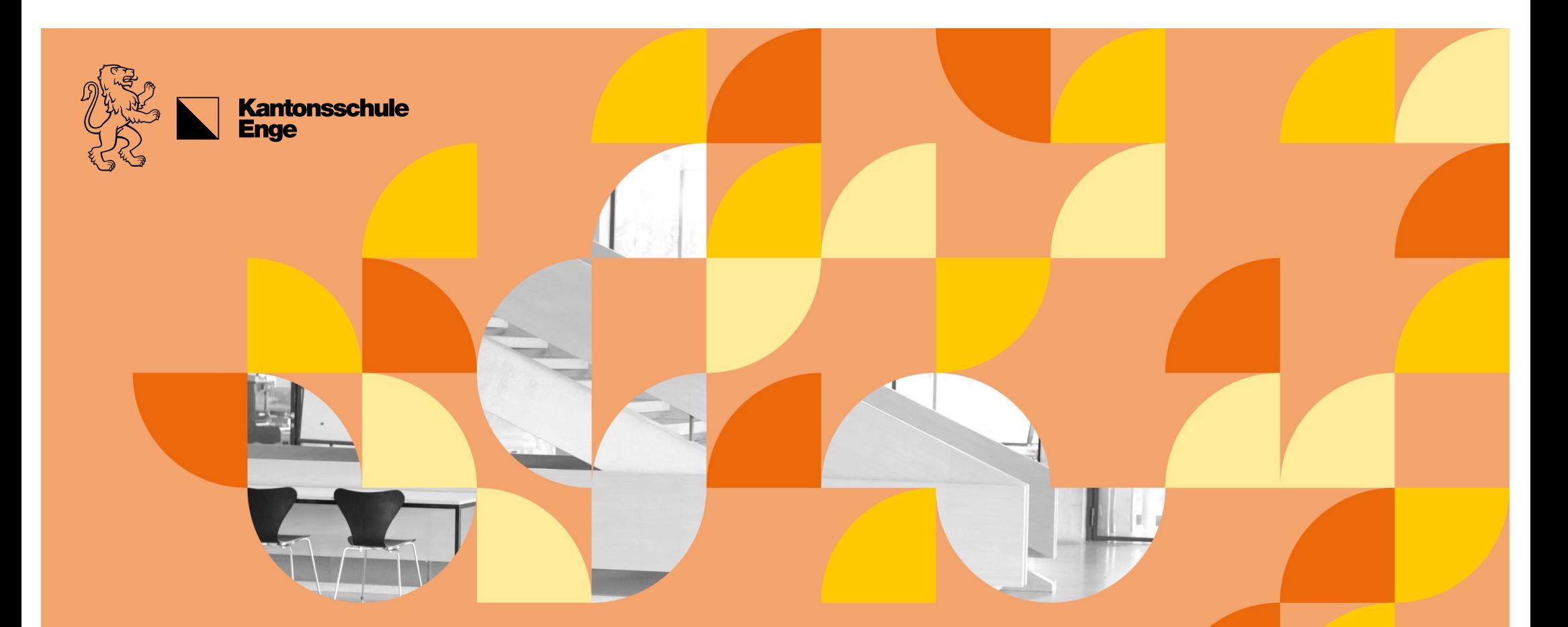

# Vorabschlussprüfungen 2. HMS-Klassen

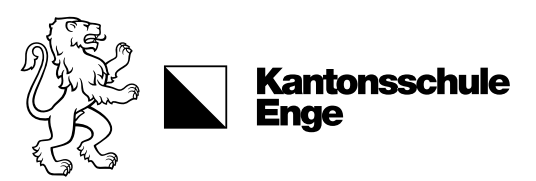

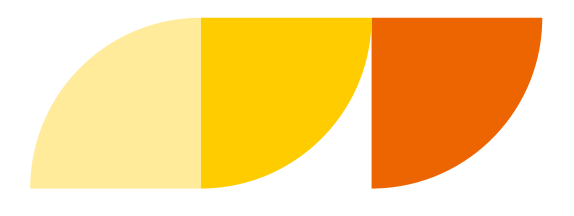

# Abschlussprüfungen, QV und Zertifikate

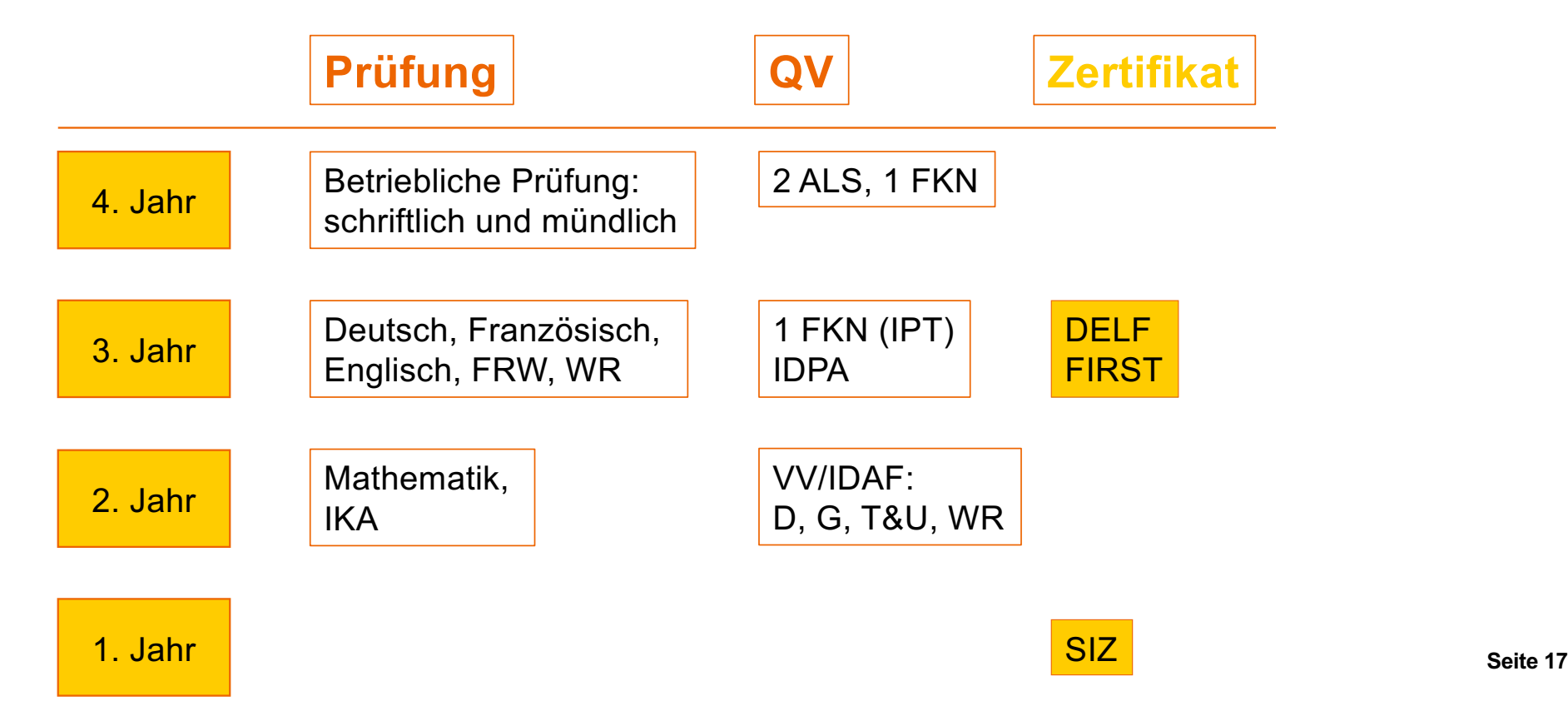

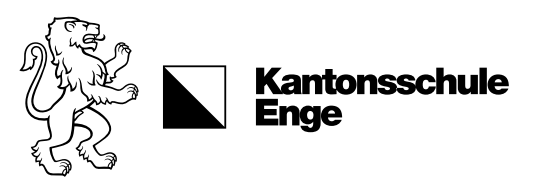

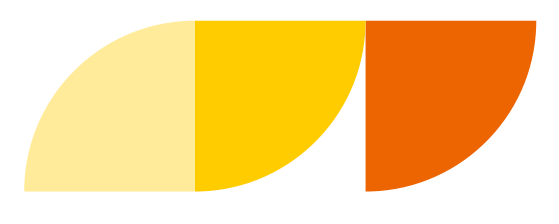

# Vorabschlussprüfungen

IKA (Information, Kommunikation, Administration)

• Datum: **Mittwoch, 29. Mai 2024, ca. 9-12h**

#### Mathematik

• Datum: **Freitag, 5. Juli 2024, 8.30-10.30h**

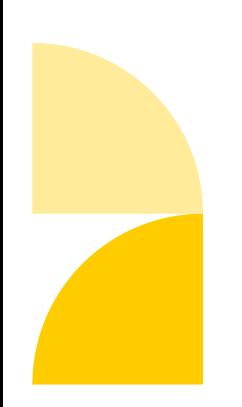

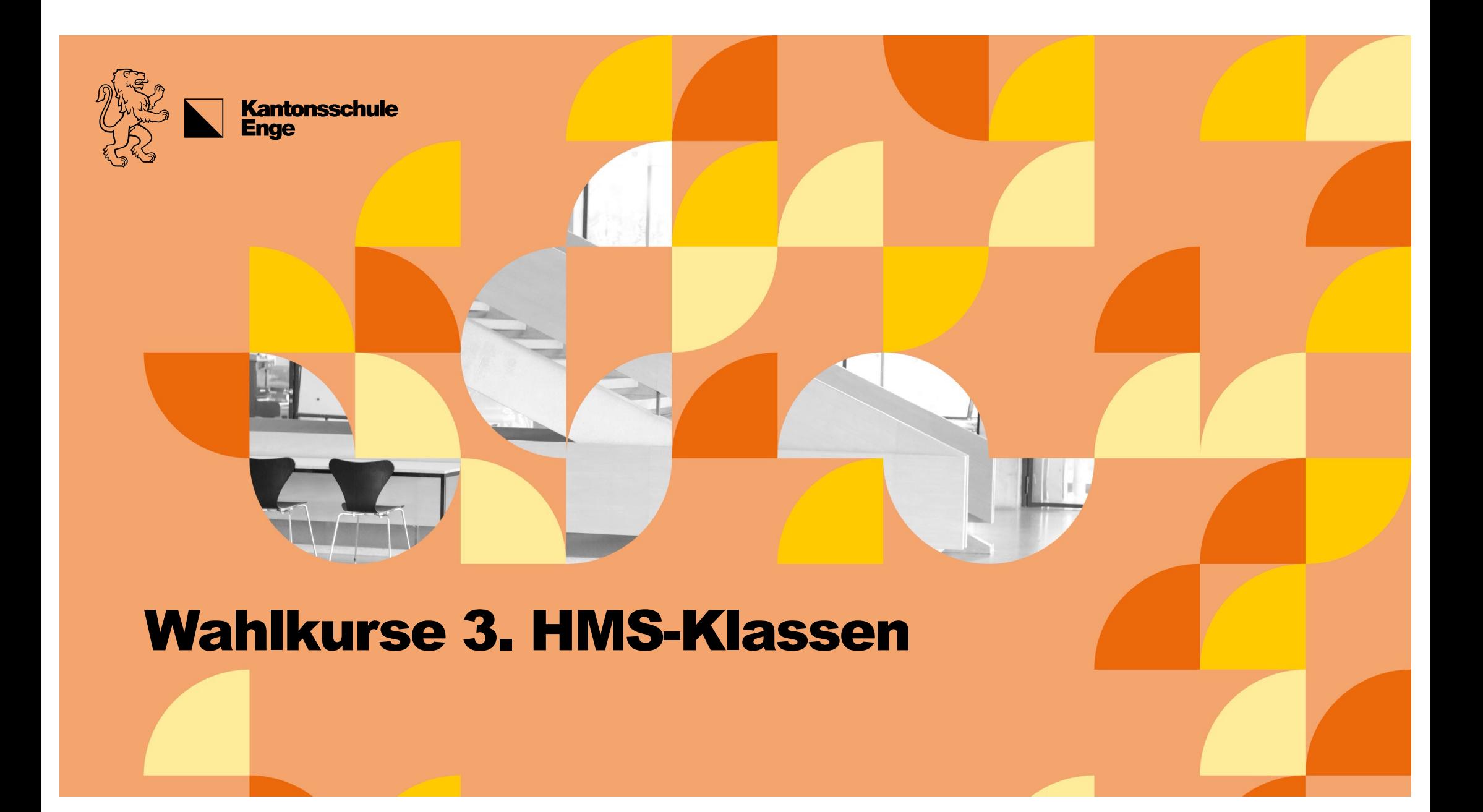

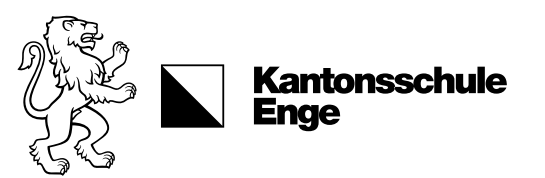

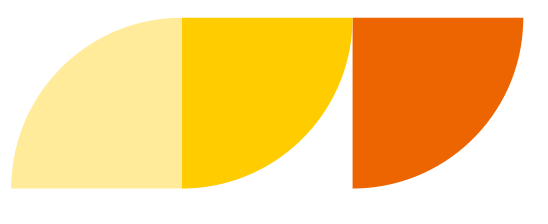

## Wahlkurse Anwendungen der Mathematik

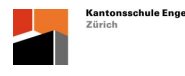

#### **Ausschreibung Wahlkurs HMS 2022 (3. Klasse)**

#### **Fach: Anwendungen der Mathematik**

Lehrperson: Armin Wolf

Das *Hauptziel* dieses Kurses ist es, Ihnen Wissen und Fertigkeiten in der Mathematik zu vermitteln, die für ein Studium an einer Fachhochschule von grossem Wert sein werden.

Es werden zwei Themenbereiche näher betrachtet. Im ersten Themenbereich werden Sie eine Einführung in die *Differentialrechnung* erhalten. Hier lernen Sie zum Beispiel, wie Sie die Steigung einer (fast) beliebigen Funktion bestimmen können. Dieses Wissen werden Sie bei der Gewinnmaximierung und in weiteren Anwendungsbeispielen der Kosten- und Preistheorie benutzen.

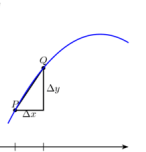

Der zweite Themenbereich umfasst den Ausbau der *Wahrscheinlich-*

*keitsrechnung*. Nebst der Kombinatorik erhalten Sie einen tieferen Einblick, wie man Wahrscheinlichkeiten in unterschiedlichen Situationen berechnet. So werden Sie zum Beispiel die Wahrscheinlichkeit berechnen, dass in einer Klasse zwei SchülerInnen am gleichen Tag Geburtstag haben.

#### **Anwendungsbeispiele**:

- Wie müsste man eine quaderförmige 1-L- Milchpackung mit quadratischer Grundfläche dimensionieren, damit möglichst wenig Verpackungsmaterial gebraucht wird?
- Wie gross ist bei Euro Millions *5 aus 50 Zahlen und 2 aus 12 Sternen*  die Wahrscheinlichkeit den Jackpot zu knacken. ?

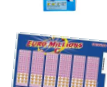

#### **Ausschreibung eines Wahlkurses für die HMS (3. Schuljahr)**

**Fach: Anwendungen der Naturwissenschaften mit speziellem Blick auf «Statistik in der Biologie»**

Lehrpersonen: Claude Herzog & Martin Lüscher

#### Stichprobenverteilung des **MITTELWERTES**

Ausgewählte Themen der Biologie werden in Verbindung mit Wahrscheinlichkeit und Statistik behandelt.

*Beispiele:*

**Auswertung von Experimenten**

*Leitidee Kurs:*

Was bedeutet zum Beispiel «Durchschnittsgewicht der Schüler/innen einer Klasse»?

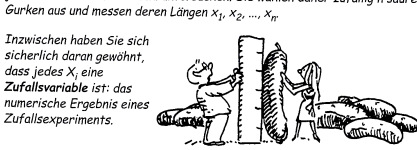

Gläserproduzenten möchten die mittlere Länge einer sauren Gurke wissen, ohne jede Gurke in Kalifornien zu untersuchen. Sie wählen daher zufällig n saure

#### **Einführung in die Genetik**

Hier geht es beispielsweise um Fragen nach der Grösse der Wahrscheinlichkeit, an einer in der Familie vorhandenen

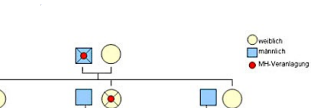

**Seite 20**

#### **Neurobiologie**

Wie kommunizieren

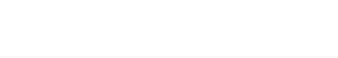

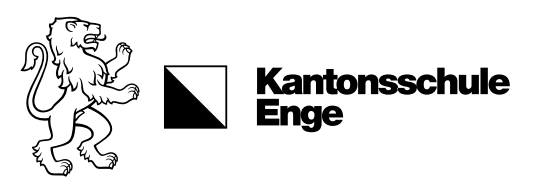

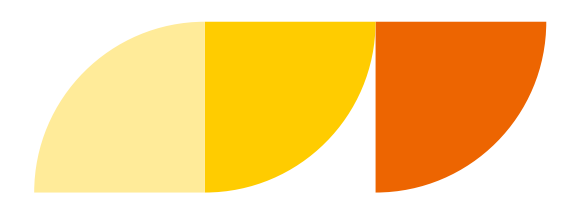

## Wahlkurse Anwendungen der Mathematik

### Informationsveranstaltung für Schüler\*innen

• **Donnerstag, 29. Februar 2024**, 12.30-13.30h

### Anmeldeschluss

- **Freitag, 8. März 2024, 14h**
- Wer sich nicht anmeldet, wird durch SL zugeteilt

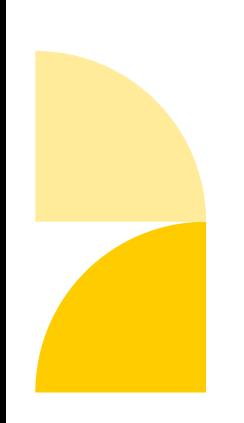

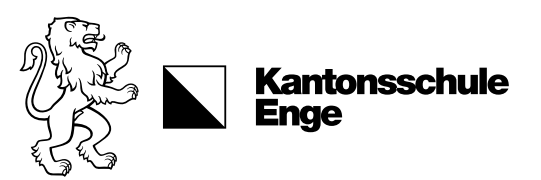

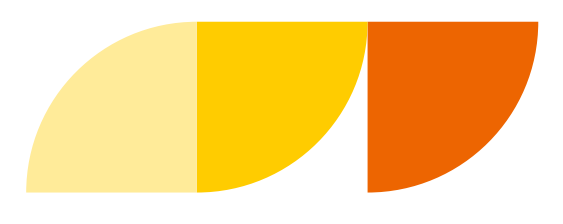

## Freifach DELF/FCE

### Freifach FCE (First) B2

• 2 Lektionen im Herbstsemester

### Freifach DELF B2

• 1 Lektion im Herbstsemester

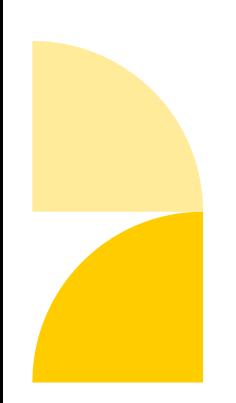

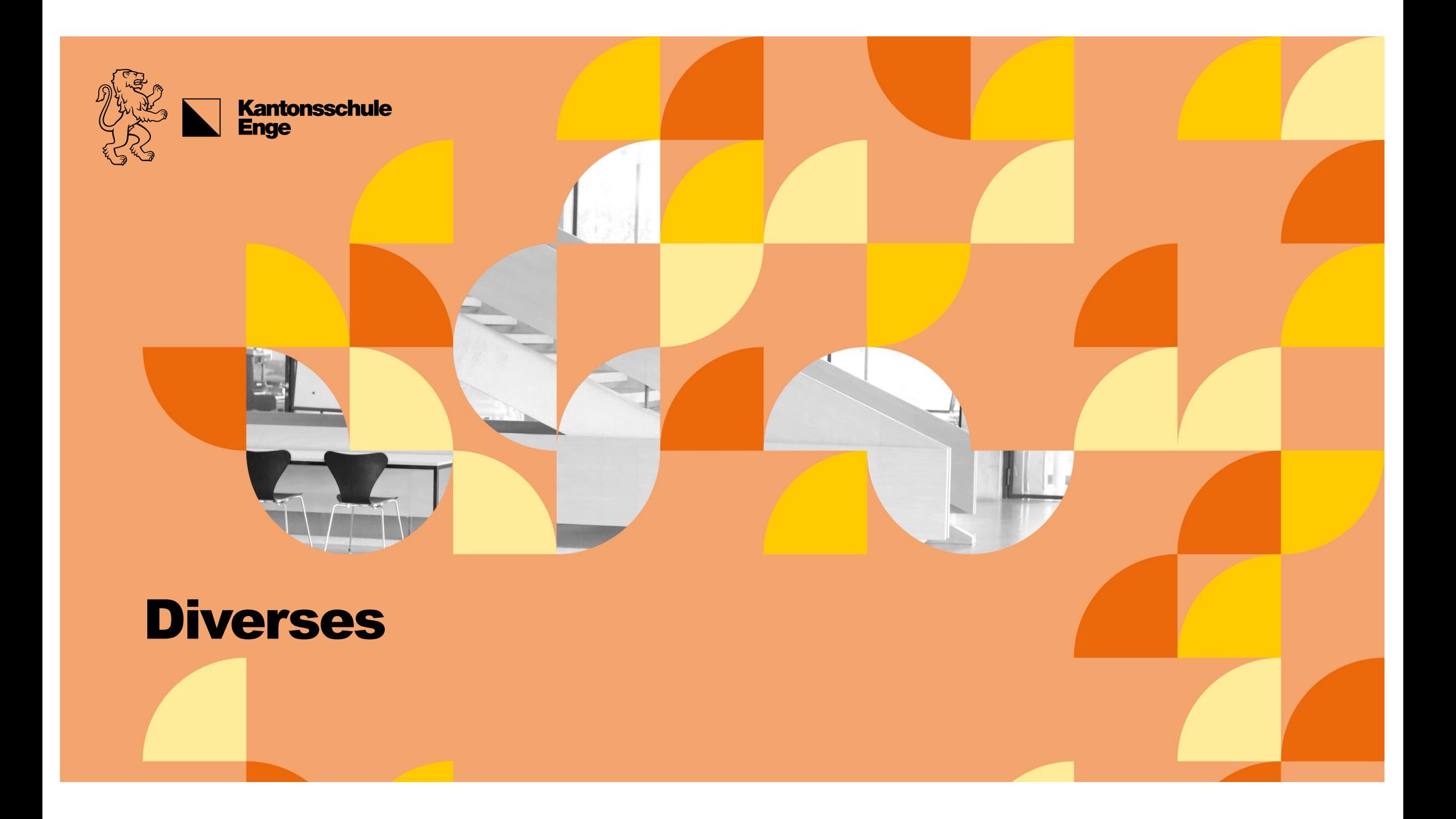

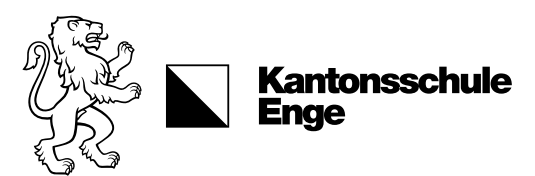

# Die Enzyklopädie

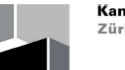

**Kantonsschule Enge** Zürich

Information zu den Fach- und Abschlussnoten an der Handelsmittelschule der Kantonsschule Enge

Wie zählen meine Noten in den Fächern für den Abschluss?

Version für Schülerinnen und Schüler der HMS

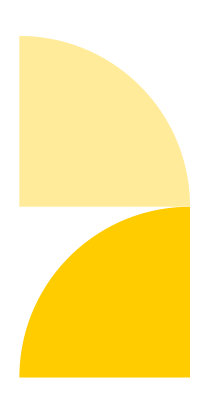

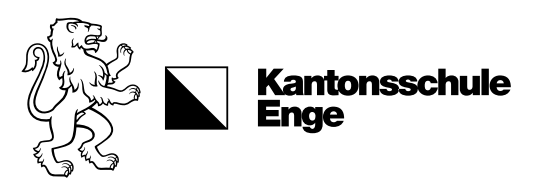

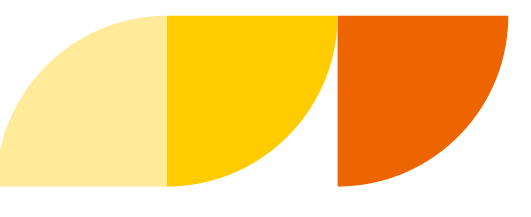

# Gewichtung Teilleistungen

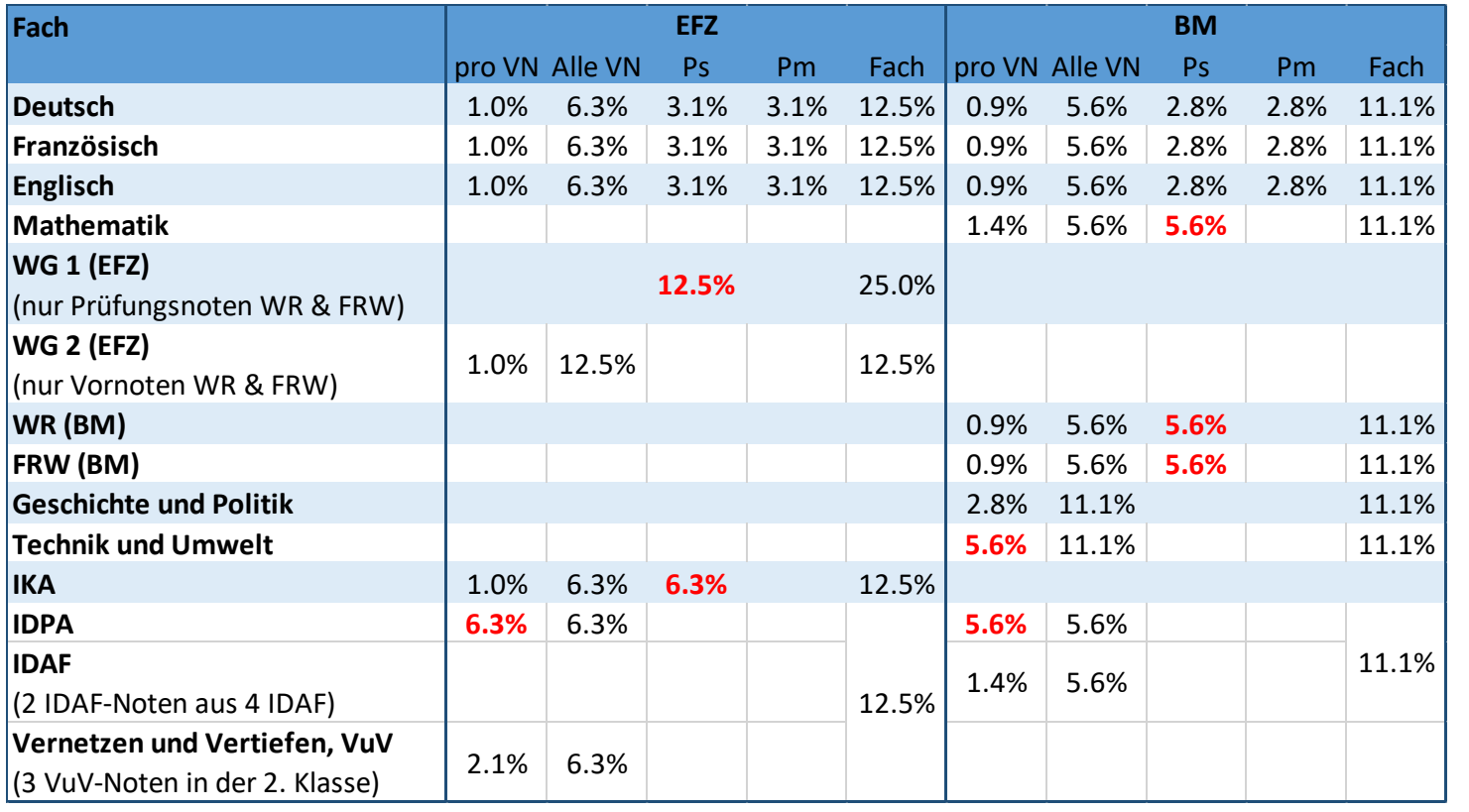

### Rot: grosse Auswirkung

auf Bestehen EFZ und/oder BM

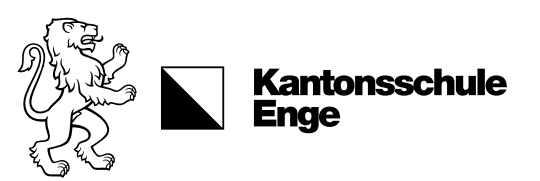

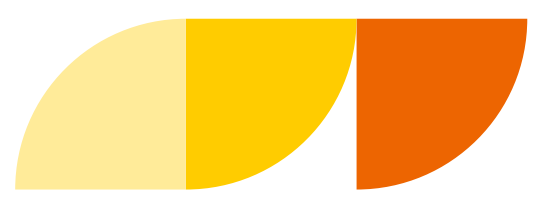

## Der Notenrechner

#### **Schulischer Teil**

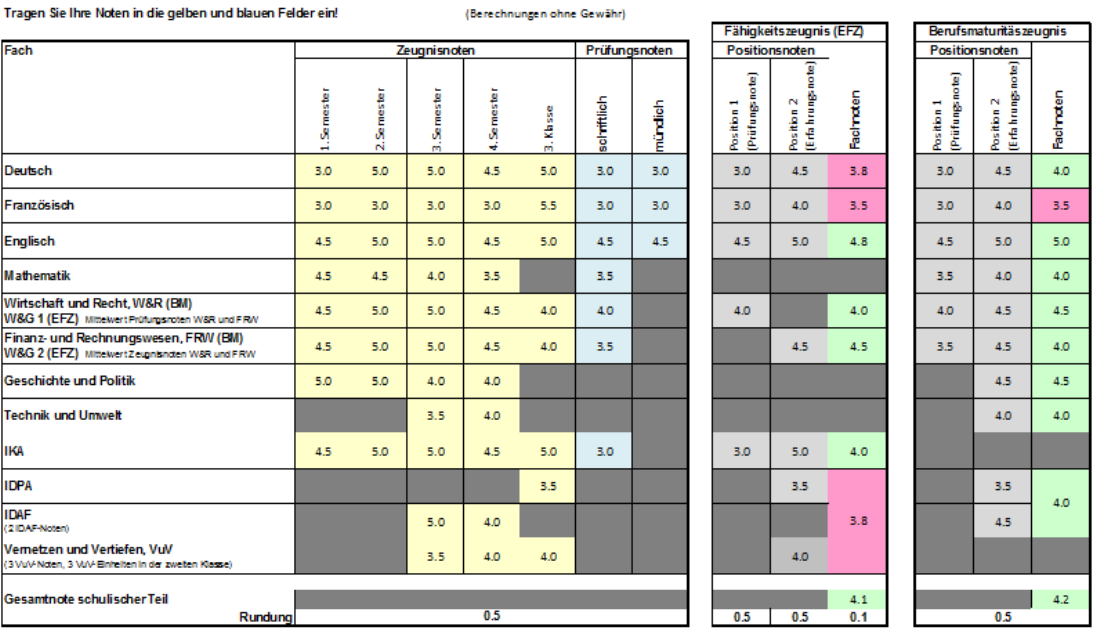

*IBANGKANGKAN AKAN PAMBRA* 

Das Dokument ist auf KENpunkt digital abgelegt, damit die aktuellen Noten fortlaufend eingetragen werden können.

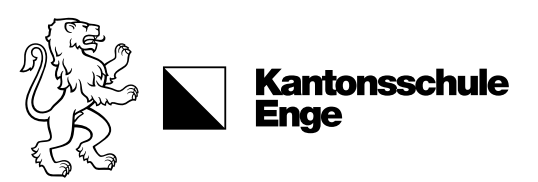

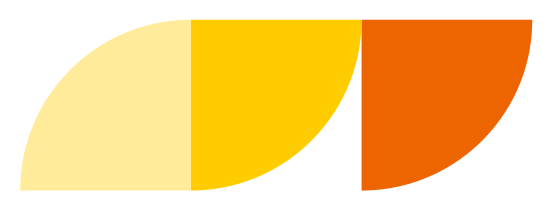

# Unterstützungsangebot

### FRW-Aufgabenhilfe

- **Dienstag und Mittwoch** von **12.25 - 13.10 Uhr**
- Teilnahme **freiwillig und kostenlos**, regelmässige Teilnahme bei Bedarf empfohlen

### Mathematik-Aufgabenhilfe

- **Montag bis Donnerstag** von **12.25 - 13.10**
- Teilnahme **freiwillig und kostenlos**, regelmässige Teilnahme bei Bedarf empfohlen

### Deutsch-Nachführunterrichts

- V.a. für fremdsprachige Schüler\*innen
- Bei D-Lehrperson melden

### Persönliche Beratung

• [https://www.ken.ch/service/persoenliche-beratun](https://www.ken.ch/service/persoenliche-beratung)g

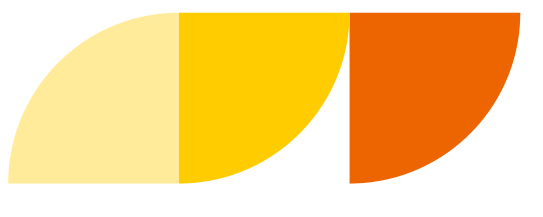

**Seite 28**

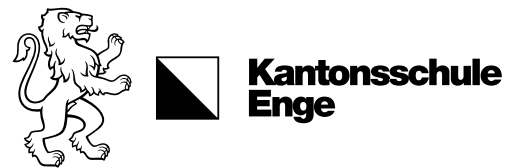

# Abkürzungen der Ausbildung

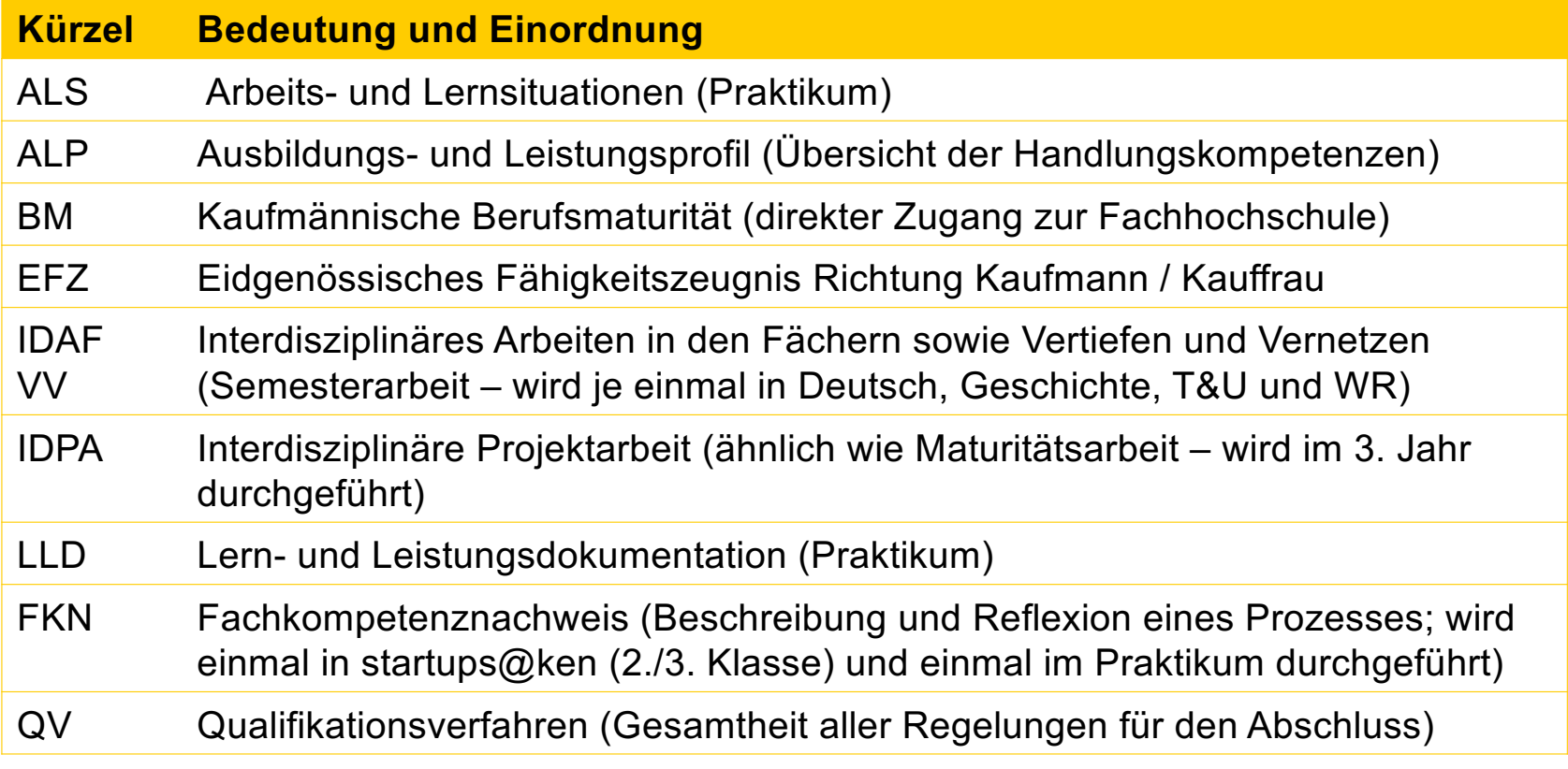

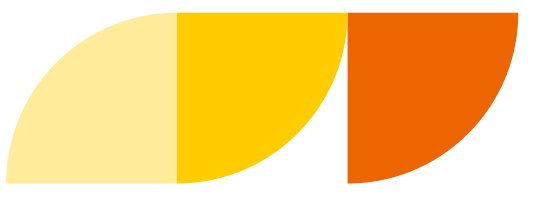

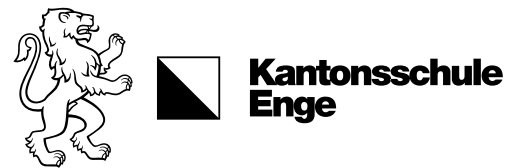

# Abkürzungen der Ausbildung

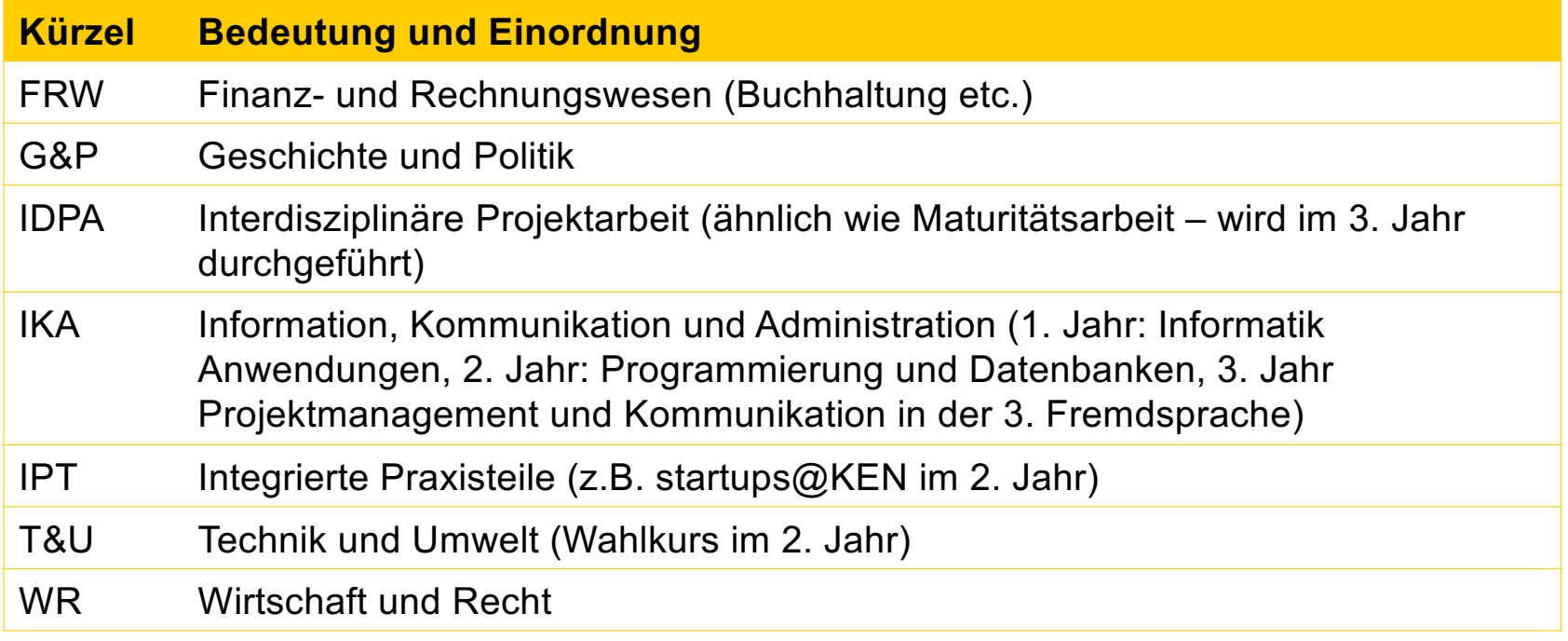

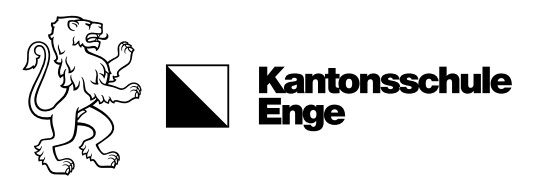

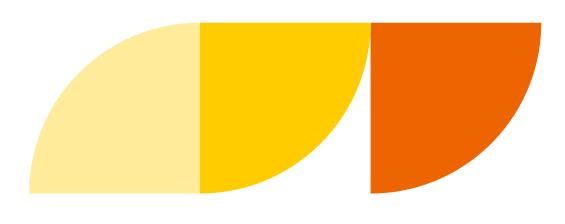

# Fragen?

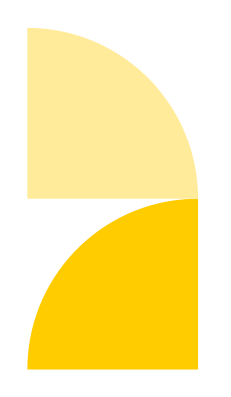